## **Astuces M.C.**

## **Connexion SFTP**

dans le menu droite ou gauche

- =⇒ Lien SFTP
- =⇒ utilisateur@ipdistant/repertoire exemple
- ==⇒ hg@192.168.1.45/home

From: <http://chanterie37.fr/fablab37110/>- **Castel'Lab le Fablab MJC de Château-Renault**

Permanent link: **<http://chanterie37.fr/fablab37110/doku.php?id=start:linux:mc>**

Last update: **2023/07/19 14:36**

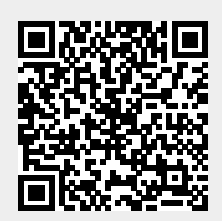